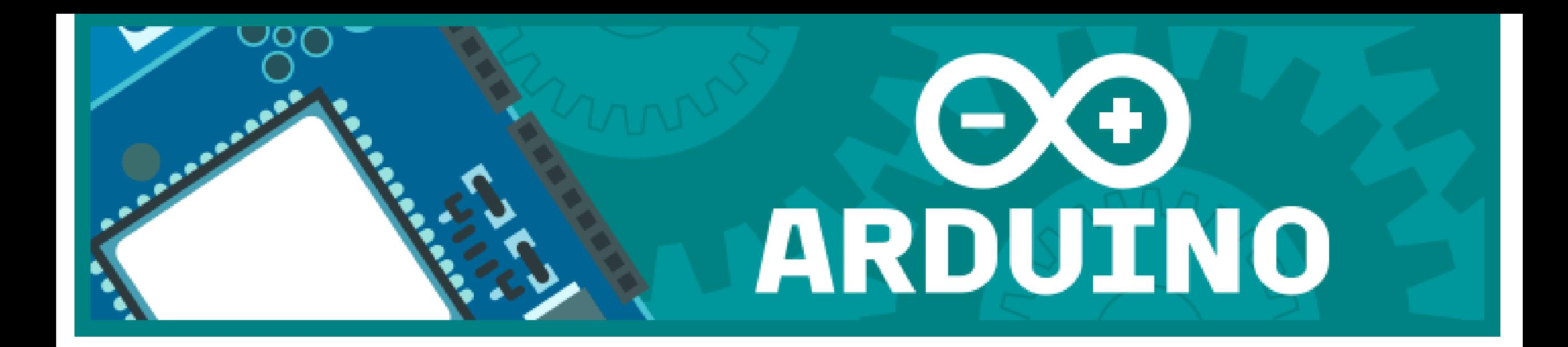

# Initiation Arduino #4

Club astro QF – Pascal ANDRE mars 2016

## Objectif

- Détecter l'appui d'un bouton poussoir sur la broche digital 2 de l'arduino.
- Lever les incertitudes d'état avec les résistances de rappel pull down, pull up,

Utiliser les résistances de rappel pull-up intégrées

• Comprendre et modifier le code arduino

## **En première approche on pourrait penser à un montage simple comme cela**

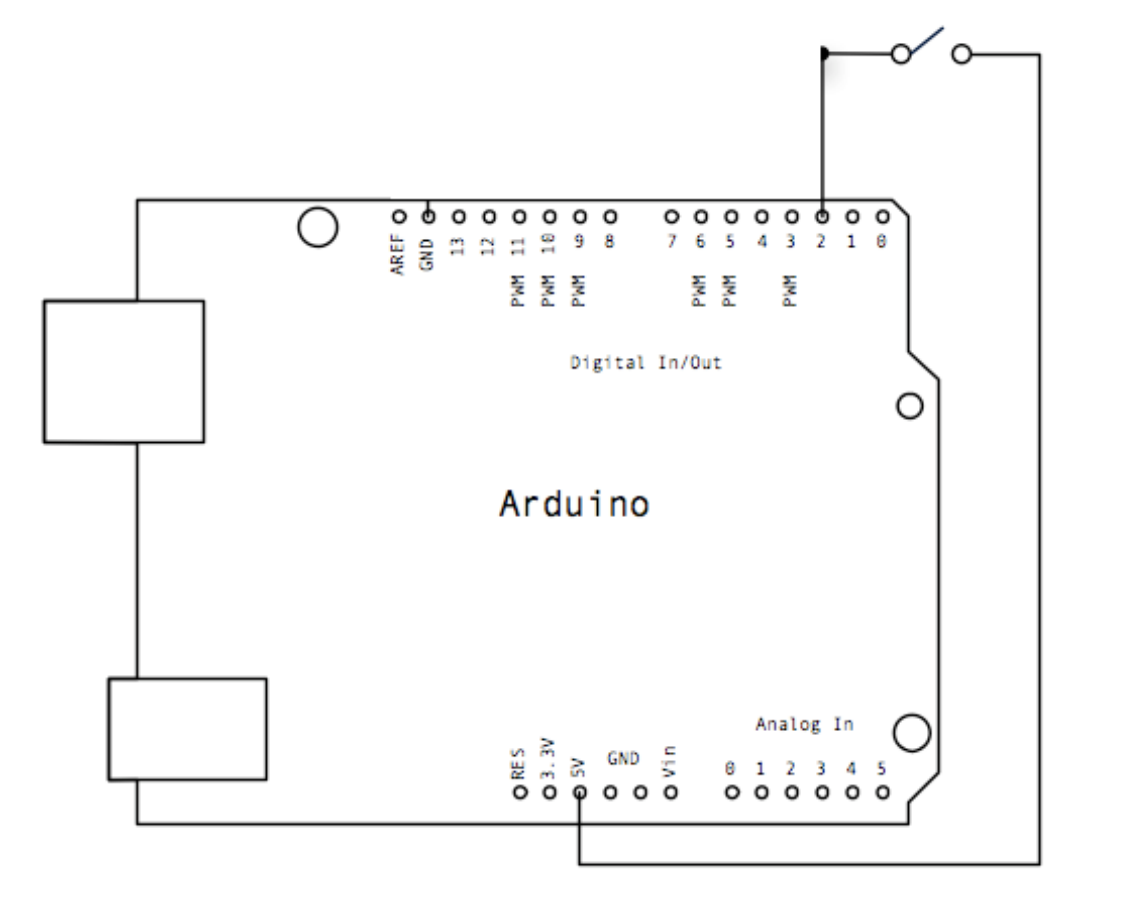

**Pin 2 : ETAT ?? Quand ouvert**

Lorsque le bouton est pressé, l'entrée est à 5 V, **mais lorsque le bouton n'est pas pressé, elle n'est pas définie car elle est "en l'air".**  Les entrées du microcontrôleur équipant l'Arduino sont très sensibles et elles réagissent à la tension qui leur est appliquée. En conséquence, l'entrée laissée en l'air peut avoir n'importe quelle valeur comprise entre 0 et 5 V et être interprétée comme un LOW ou un HIGH par l'instruction digitalRead(...)

## La solution la « résistance pull down »

#### **Pin 2 : ETAT =LOW Quand ouvert ; HIGH(5V) bouton appuyé**

Pour fixer la tension lorsque le bouton n'est pas pressé, on insère une résistance *pull down* (résistance de rappel vers le bas) entre l'entrée et la masse (GND) dont le rôle est d'assurer que l'entrée est à 0 V lorsque le poussoir n'est pas pressé. Lorsque le poussoir est pressé, un courant égal à **5 V / R** circule dans la résistance.

*Note : Pour une alimentation de 5 V, une bonne valeur pour R est d'au moins 4.7 Kilo-Ohm, le courant sera alors de 1.1 mA*

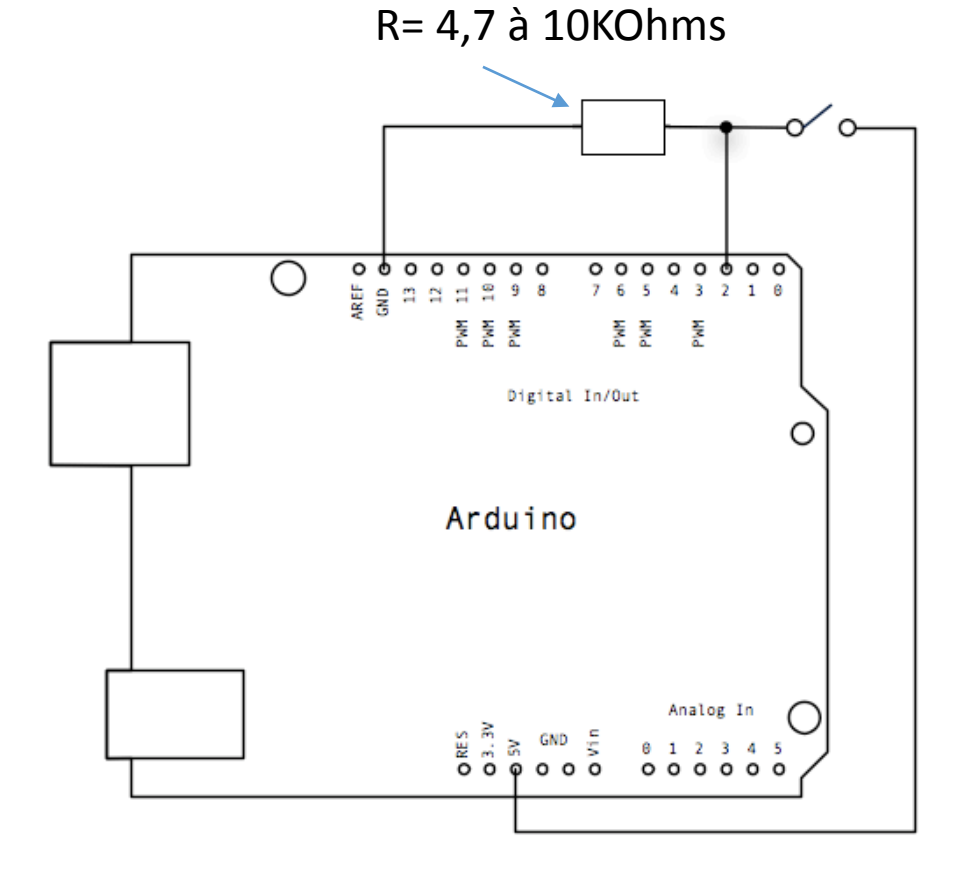

## Montage platine d'essai

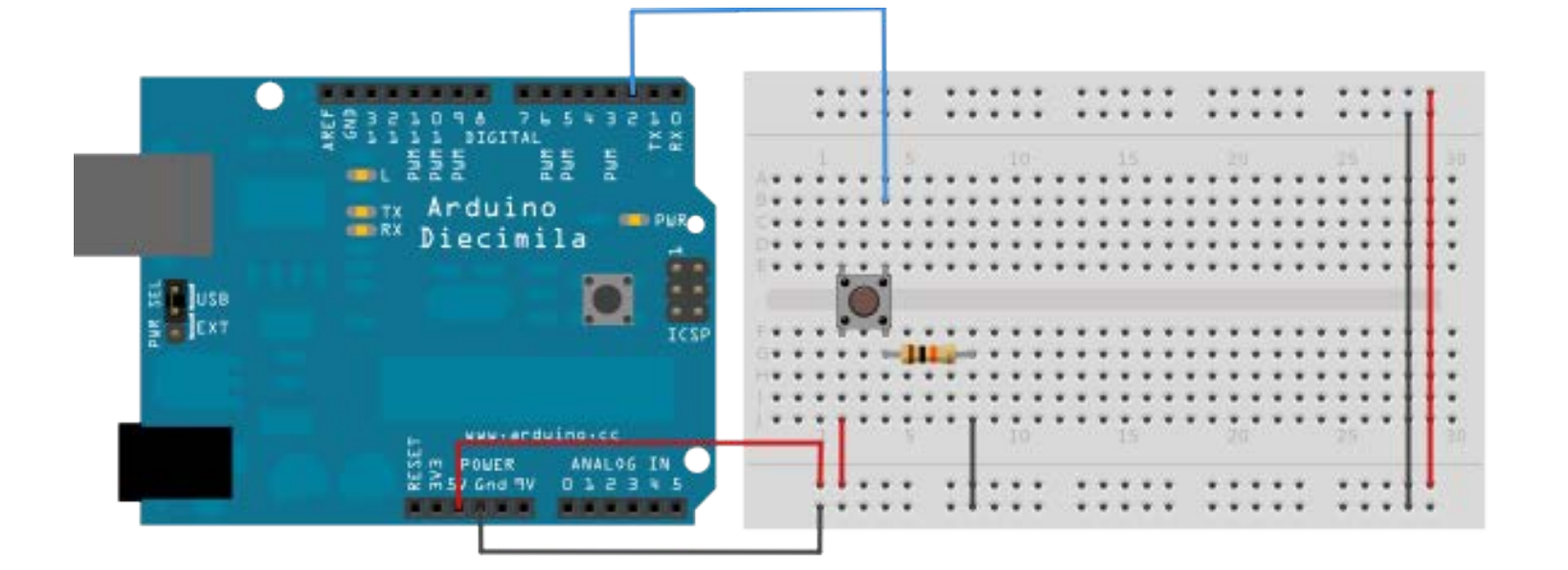

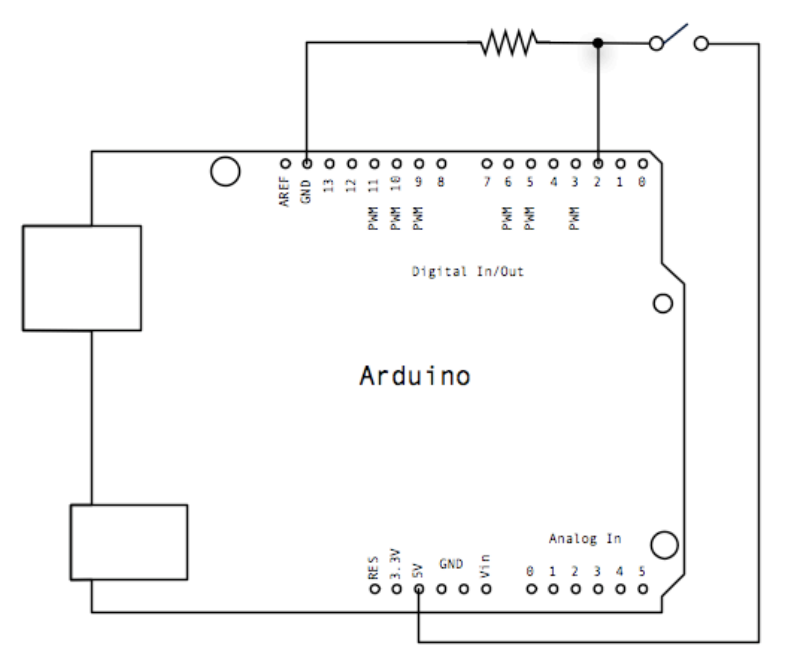

Le code :

**Examples** 02 Digital Button

}

}

/\* Button Allume et éteint une diode reliée à la broche 13 lorsque que l'on presse un bouton poussoir relié à la broche 2 \*/ const int buttonPin = 2; // le bouton est relié à la broche 2 const int ledPin = 13; // led (intégrée) sur sur la broche 13 int buttonState = 0;  $\frac{1}{2}$  variable pour lire le statut du bouton void setup() { pinMode(ledPin, OUTPUT); pinMode(buttonPin, INPUT); void loop() { buttonState = digitalRead(buttonPin); // teste si le bouton est appuyé si oui le statut du bouton vaut High if (buttonState ==  $HIGH$ ) { // alors on allume la led digitalWrite(ledPin, HIGH); } else { // sinon on eteint la led digitalWrite(ledPin, LOW); }

### La solution de choix « résistance pull up»

οó  $000$ WEF 美 Digital In/Out Ο Arduino Analog In

**Pour des raisons liées aux technologies des circuits logiques, on préfère utiliser une résistance pull up (résistance de rappel vers le haut) entre l'entrée et l'alimentation (5 V dans le schéma ci-après) et connecter le poussoir comme suit.**

*Note : Pour une alimentation de 5 V, une bonne valeur pour R est d'au moins 4.7 Kilo-Ohm, le courant sera alors de 1.1 mA*

> Dans le programme**, il faut inverser le résultat retourné**  par digitalRead lorsque le bouton est pressé : if  $(digitalRead (2) == LOW)$  $(digitalRead (2) == LOW)$

#### **Pin 2 : ETAT =HIGH Quand ouvert ; LOW (0V) bouton appuyé**

## Résistances pull up intégrées à l'Arduino

l'Arduino dispose de résistances pull<br>up internes qui évitent l'utilisation de résistances externes. Ces résistances internes ont une valeur comprise entre 20 et 50 Kilo-Ohm, valeur plus<br>élevée que la valeur recommandée pour une résistance externe, mais suffisante. Le schéma ci-après illustre<br>le câblage du poussoir sans résistance pull up externe, la résistance pull up interne étant réprésentée *en pointillé*<br>*et à l'intérieur* de la carte Arduino,

Pour activer la résistance pull up interne d'une entrée, par exemple la no 2, il suffit d'écrire, dans la fonction setup :

pinMode (2, INPUT\_PULLUP);

*À la place de pinMode(2, INPUT);*

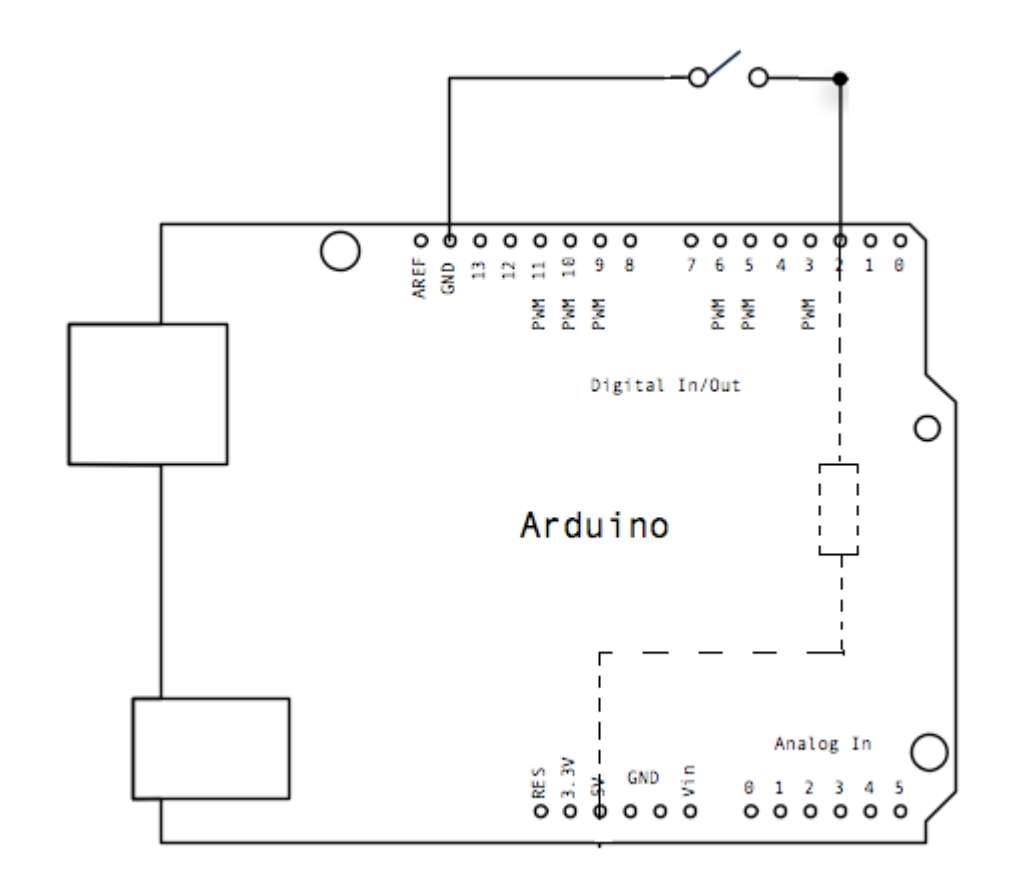